We need a website in Wordpress with 6 sections:

- Home. Common home with a slideshow and text that changes with the image, and some text below.

- Nuestros Productos (Our Products). Includes 4 categories of products. Each category can have multiple subcategories, and these categories can have more subcategories, until arriving to the products. The products can have different structures:

• Structure 1:

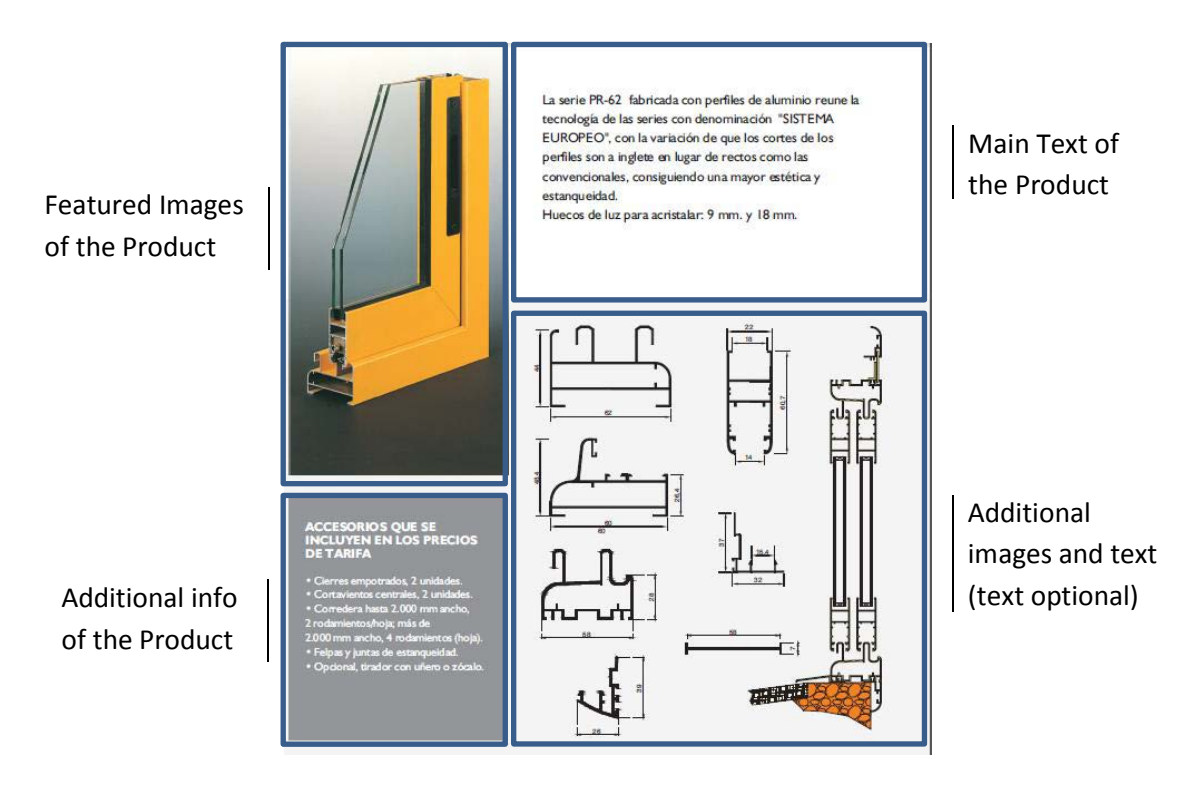

• Structure 2:

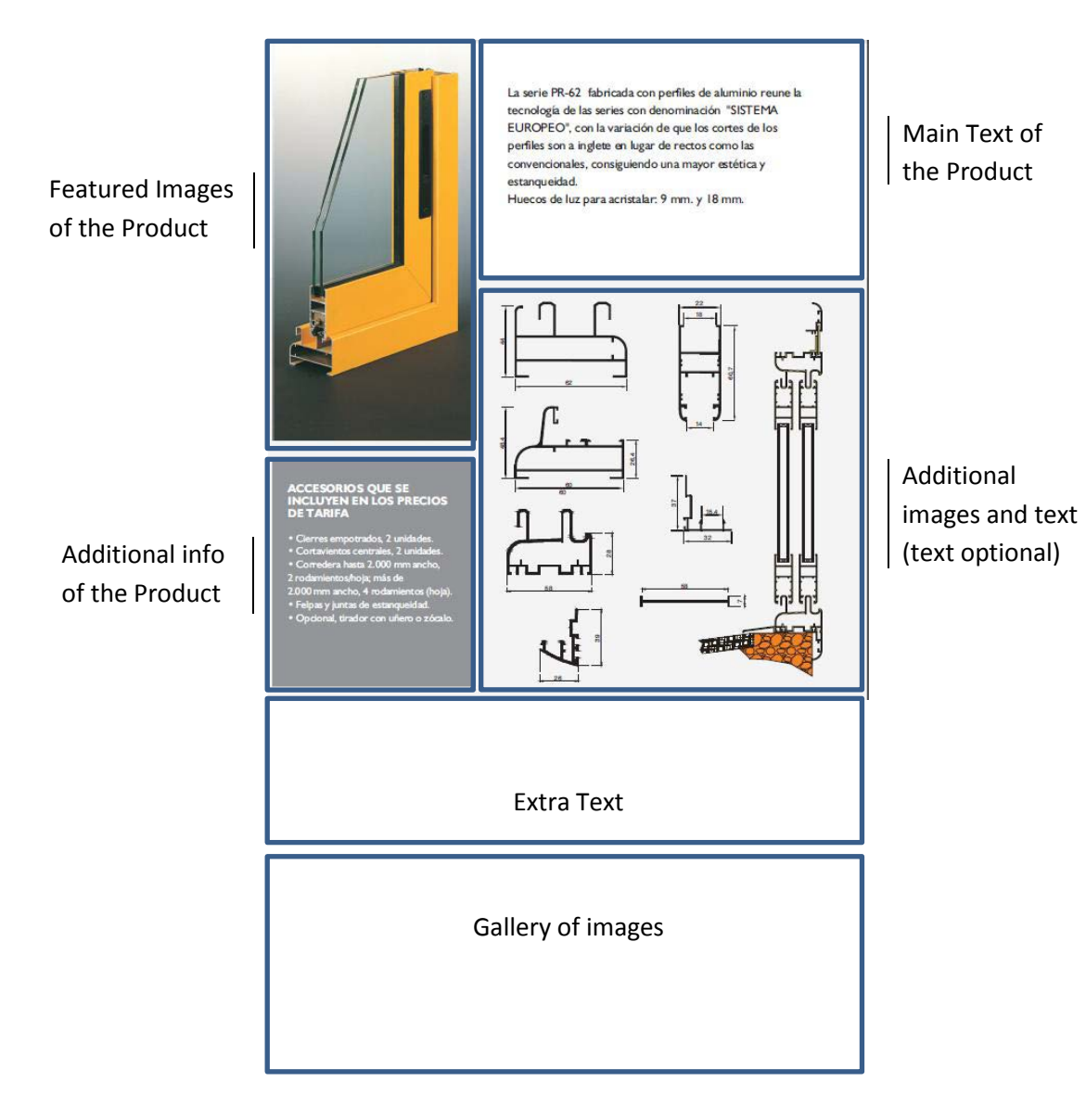

## • Structure 3:

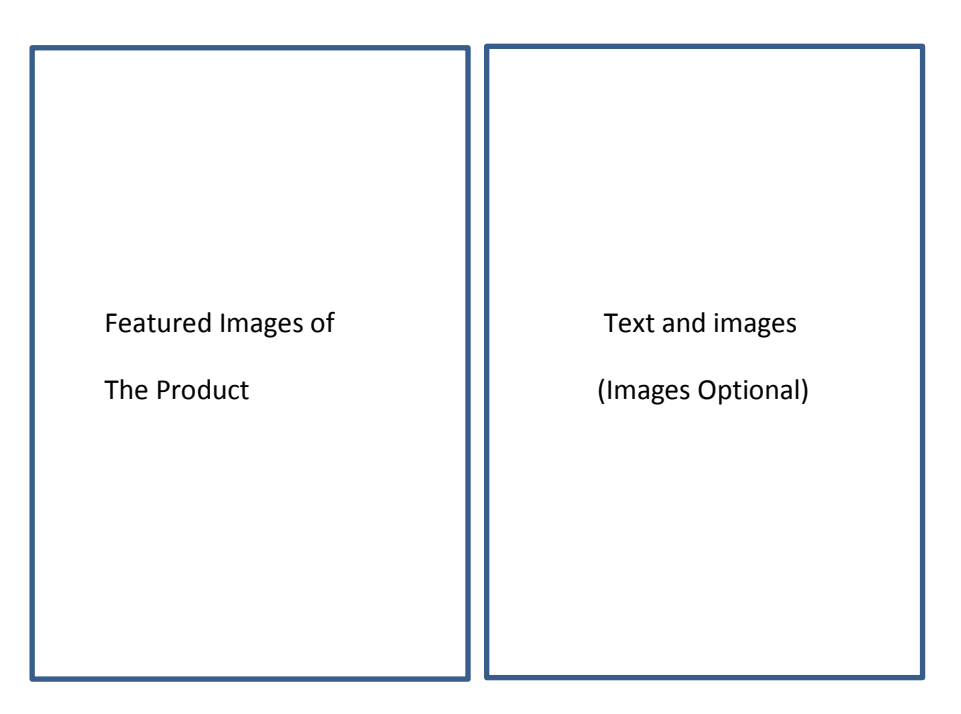

- The categories and subcategories will have the structure 3.
- Below each product will be an arrow to the left and another to the right to go to the next and previous product of the category.
- The tree of categories and the subcategories selected will be always visible to the left, in this section. Similar to this:

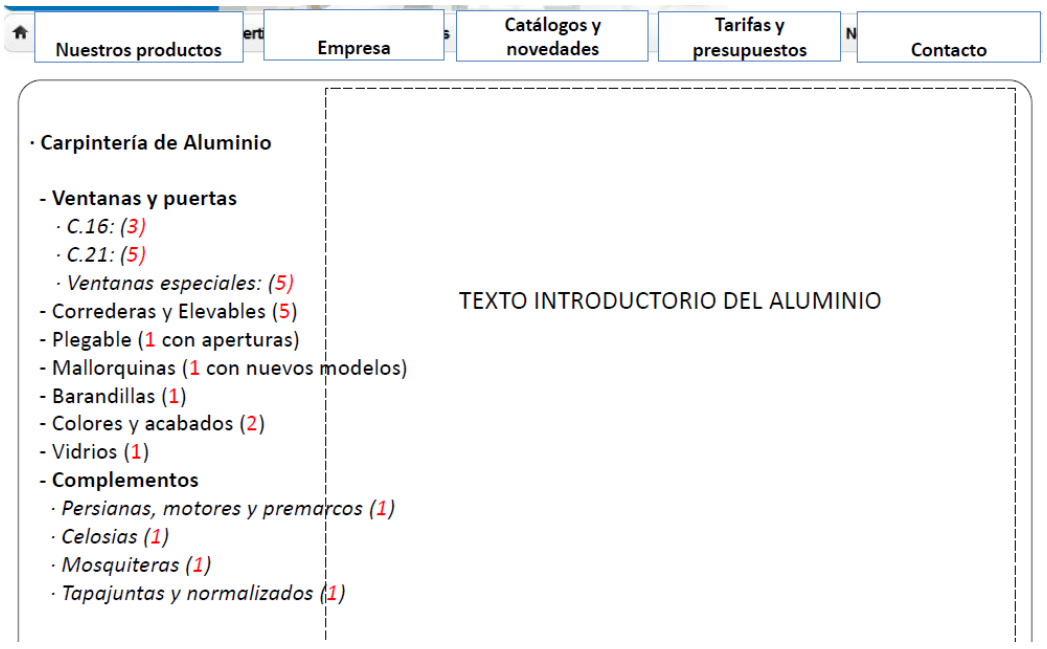

Empresa ("About Us"). With normal pages as subsections.

- Catalogos y Novedades ("Catalogs and New Products"). Pdfs uploaded by the client. There will be 2 sections: Catalogs and products. A PDF will be uploaded to one of these sections. Each PDF will have a title and it will show as thumbnail the first page of the pdf. They can be downloaded by the visitors.
- Tarifas y Presupuestos ("Rates and Quotes").
	- o A first subsection ("Tarifas") will show other pdfs available to download, but only with user and password, made available by the company. The company will create a user and a password and send it to the user. Then the user can access this subsection, log in and download any of the PDFs of this subsection.
	- o The second subsection ("Presupuesto") has a contact form.
- Contacto ("Contact"). With a form, and a Google Maps that introducing the address shows the directions to get to the company.